# **Foreman - Feature #8524**

# **Enable/disable UID led/lamp/light via BMC**

11/26/2014 08:16 PM - Joshua Hoblitt

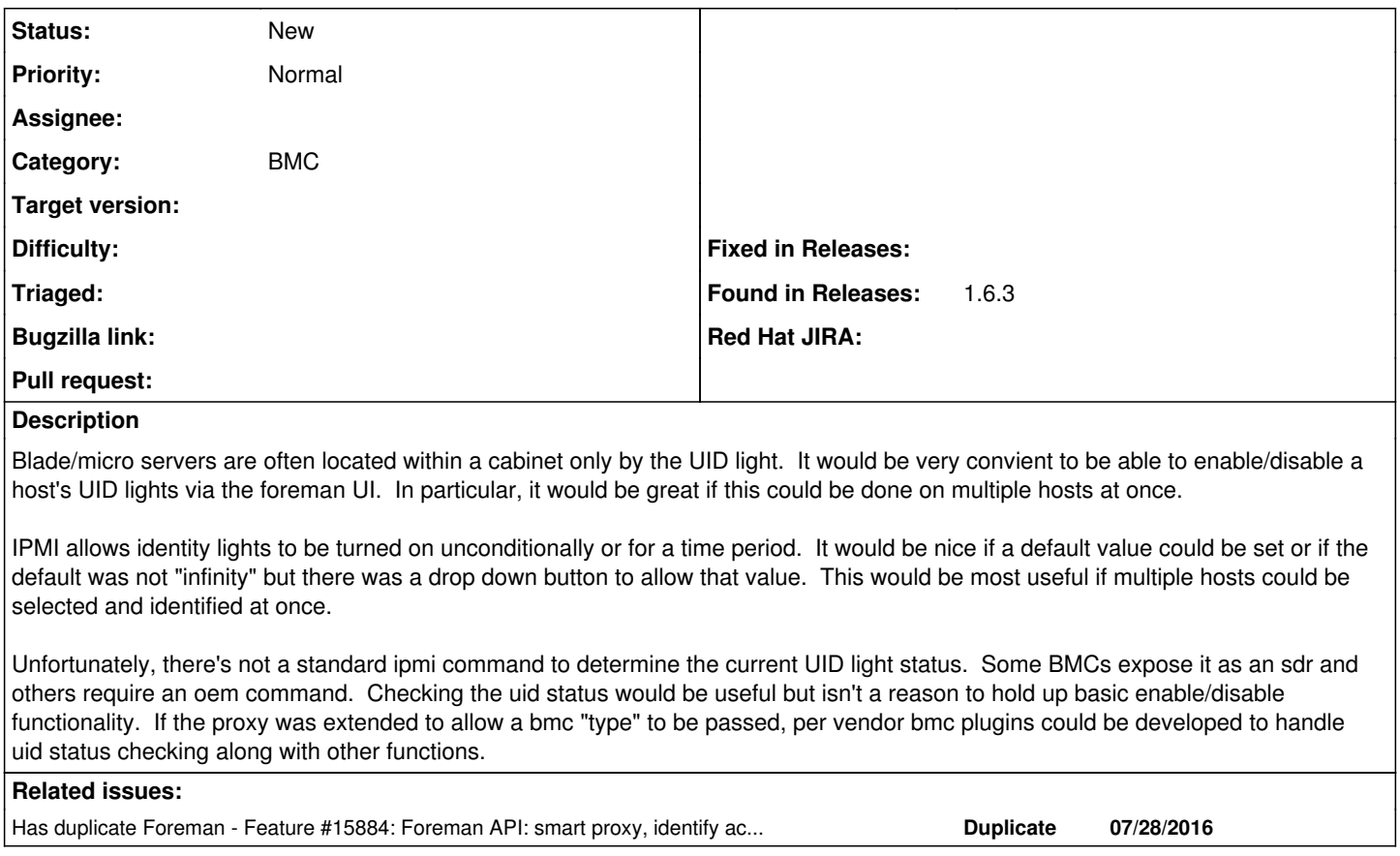

### **History**

#### **#1 - 11/27/2014 04:37 AM - Dominic Cleal**

*- Category set to BMC*

#### **#2 - 01/09/2015 12:41 PM - Daniel Lobato Garcia**

[https://github.com/theforeman/smart-proxy/blob/develop/modules/bmc/bmc\\_api.rb#L196](https://github.com/theforeman/smart-proxy/blob/develop/modules/bmc/bmc_api.rb#L196) does this, although it's not used by Foreman, we use the SmartProxy BMC extensively there, so it should be relatively simple to implement.

# **#3 - 02/06/2015 12:51 PM - Corey Osman**

i wonder if we could just make a plugin to use some of the other BMC capability that the smart-proxy has. Then we could inlay some buttons on the host to make the lights go on/off.

## **#4 - 07/28/2016 09:43 AM - Dominic Cleal**

*- Has duplicate Feature #15884: Foreman API: smart proxy, identify action added*

### **#5 - 08/05/2016 09:21 AM - Nacho Barrientos**

Hi,

We (CERN IT) wouldn't actually care if it was not possible to see/query the current state of the LED if that's harder to implement as it's BMC-dependant. We'd be happy for the moment to just have a Foreman API entrypoint to turn the LED on and off :)